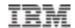

# IBM Enterprise Content Management Platform

**Susan Noonan, North America Mid-Atlantic Technical Sales Specialist** 

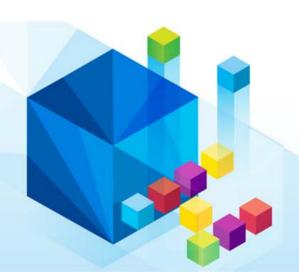

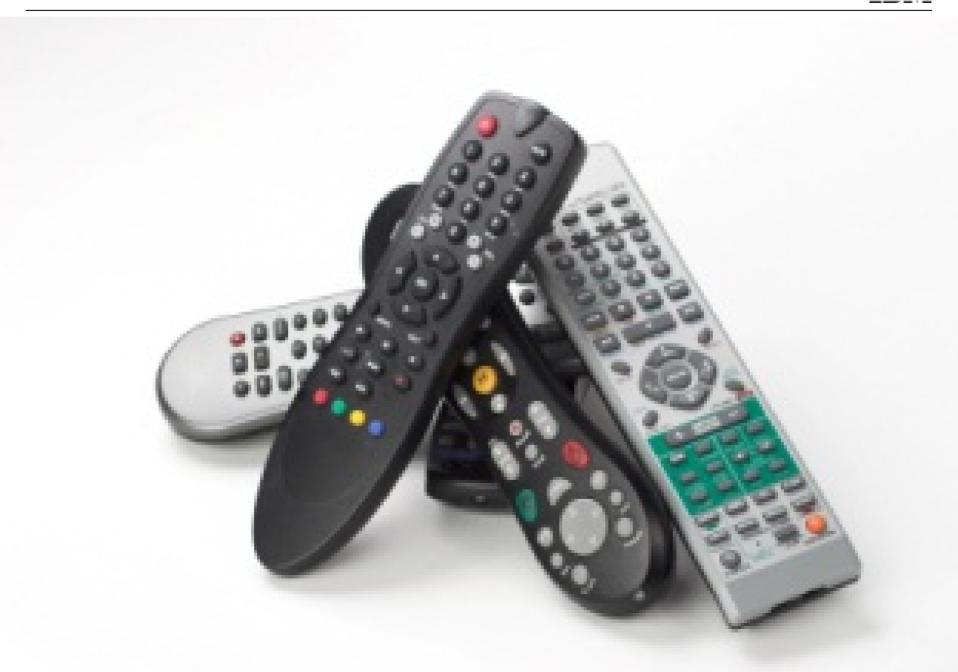

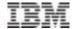

Background

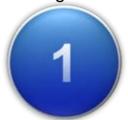

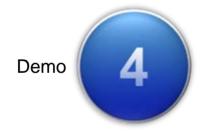

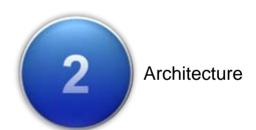

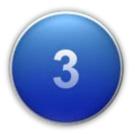

What's New?

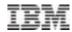

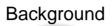

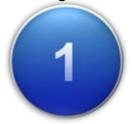

- SharePoint
  - Enhances team productivity through collaboration
  - Consistent user experience
  - Reduces training costs
- FileNet P8
  - Discipline and controls (e.g. retention and compliance)
  - Business process management
  - Central management (e.g. archival and backup)
  - Scalability

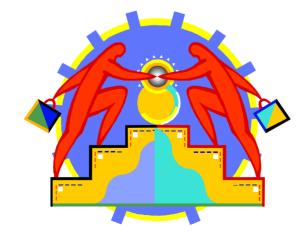

# **Use Cases for Integrated BCS/ECM**

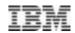

- Archival keep SharePoint humming
- Assets only in the trusted vault
  - Not all documents are assets
  - Assets are sensitive
- Compliance
- Business process management
- Information reuse
- User-experience

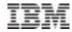

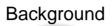

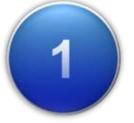

Streamline and Extend

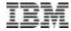

Background

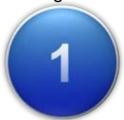

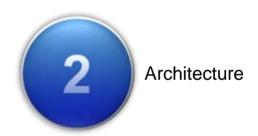

# IBM SharePoint Integration

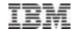

### Web Parts Connector, What is it?

- Collection of Web Parts which allow end users to interact with documents in FileNet P8 directly from the SharePoint
- Merges basic document management capabilities with Microsoft user experience
- Real-time access of P8 content from **SharePoint**

# Capabilities:

- □View/Browse/Search
- □Check in/out
- ■Upload document
- □Edit
- □Edit properties
- □Delete
- □Column Sorting & Filtering
- □ Business Process Management Support
  - ☐ Personal Inbox (tasks)
  - □ Public Queues
  - ☐ Launch P8 BPM Workflow from SharePoint
- ☐Stored Search Support

### ICC for SharePoint, What is it?

- SharePoint initial content authoring environment, & content ultimately swept into & accessed from P8
- Provides SharePoint basic content services and collaboration, but customers need a secure and centrally managed repository
- ☐ Provide a seamless and automated way for content to transition into an ECM repository

# Capabilities:

- ☐ SharePoint-created content move into & managed by the ECM repository; and deleted from SharePoint
- Move and Retain Link ("stubbing")
- Retention of created-by, modified-by metadata
- "Sweeping" of pre-existing SharePoint site content
- Automatic SharePoint child site discovery
- Central Configuration Utility with common repository
- Remote Deployment
- Records Management support

#### Supports:

- WSS 3.0, MOSS 2007, SharePoint 2010, 2013
- IBM FileNet P8 5.x

**SharePoint** 

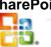

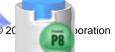

# **SharePoint Integration**

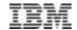

**Delivering ECM to all Information Workers** 

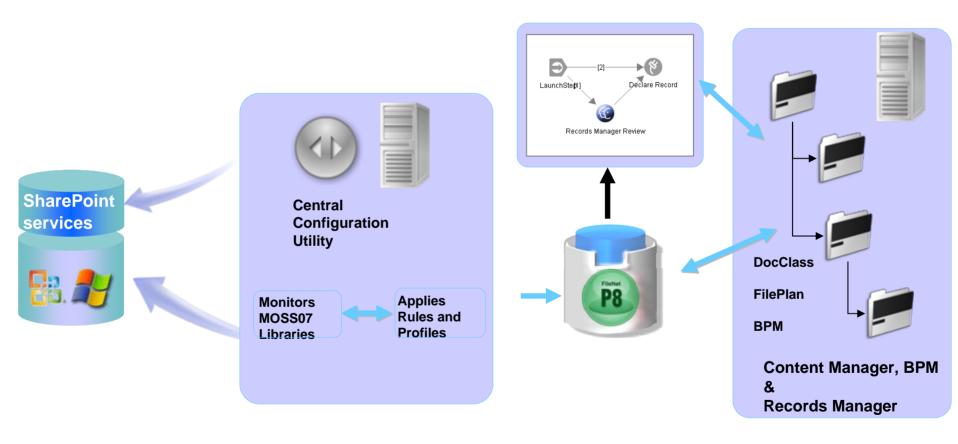

10

# Collect, Process and Archive

Collect

# IBM

# Across multiple sources and targets

#### Policy & Task Connectors **Engine** MESSAGING / E-MAIL INTERNAL TASKS Microsoft Exchange Copy / Move / Delete / Stub Lotus Domino De-Duplication SMTP Mail Systems Rules-Based PST/NSF content Classification Instant Messaging (3<sup>rd</sup> Text Extraction party) FILE SYSTEMS EXTERNAL TASKS NTFS/DFS File System Call external · Novell File Systems applications for: Desktops (3<sup>rd</sup> party) Records Declaration Advanced Classification COLLABORATION Rendering (3rd party) IBM Connections Microsoft SharePoint Social Media (3<sup>rd</sup> party) CUSTOM TASKS API Support / Partner SAP Apps Data Archiving Encryption Incoming Documents System Lookups Outgoing Documents · 3rd Party Rules

iovernance

**Process** 

### **Target Connectors**

- IBM NATIVE
- FileNet Content Manager
- IBM Content Manager v8.4
- FileNet Image Services (ICC for Files only)
- OTHER
- IBM SmartCloud Archive\*
- Microsoft File System

**Archive** 

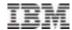

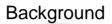

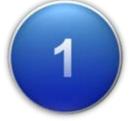

Streamline and Extend

Simple and Flexible

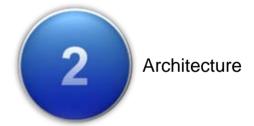

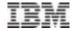

Background

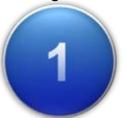

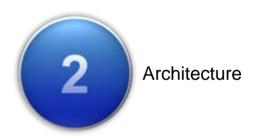

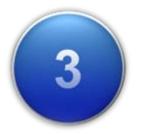

What's New?

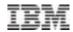

- Collection levels and depth
- Library or list type filtering
- User filtering
- Column support enhancement
- Icon Mirroring
- Re-collection enhancements

# IBM Content Collector for Microsoft SharePoint

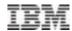

Identify and collect

Supports all list and library types

Define collection levels and depth

Options for archiving and re-collection of restored items

Cleanup links in SharePoint when content deleted from the repository

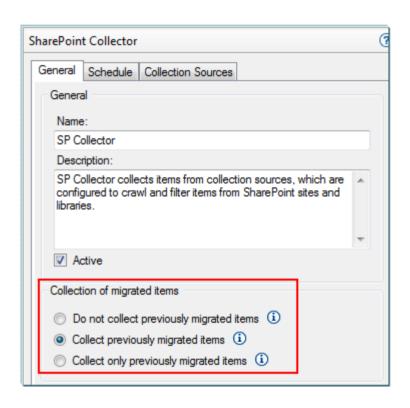

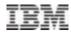

### Collection Level

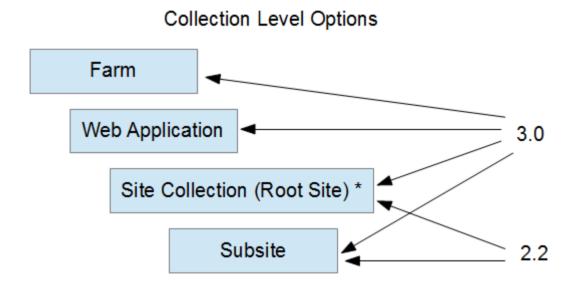

<sup>\*</sup>Depth counting starts here for web application and farm collection levels.

# **List Support**

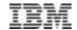

- All list items (other than documents) are captured as HTML.
- Common list items such as Tasks, Announcement, and Contacts are captured to show the information in the same fashion as the properties view for that item in SharePoint.

# Below is an example of an Announcement item as it looks in SharePoint

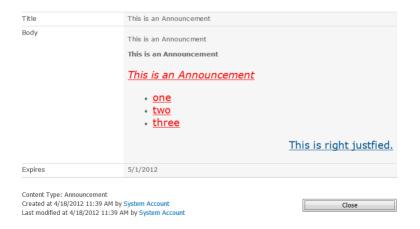

# The image below shows the same announcement item from P8 after it has been collected.

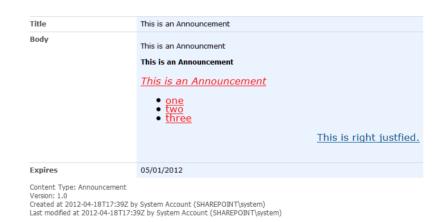

17

# "Look & Feel" Maintained on Archived Content

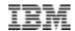

Non-binary content stored as HTML renderings

Displayed in "high fidelity"

### Original "Discussion" in SharePoint

### As Archived by ICC; Rendered in browser

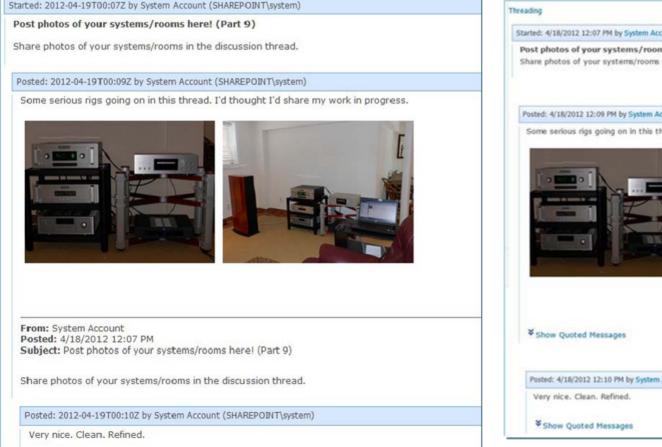

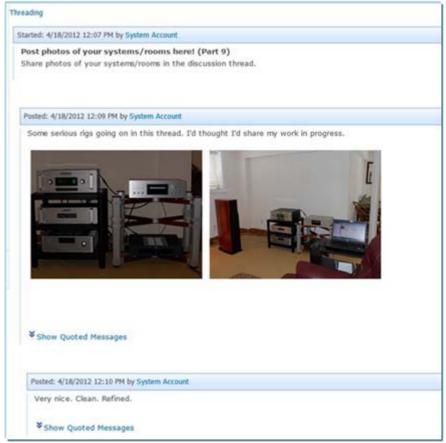

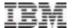

The filter will check all versions of a SharePoint item.

For example, if you have an item that was created by Bach and then modified by Beethoven and then further modified by Brahms, any one of these names in the filter will have the SharePoint collector pick up this item.

You can select to have the user list retrieved for auto-suggest functionality.

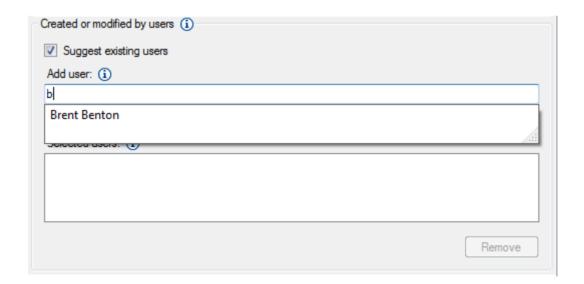

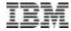

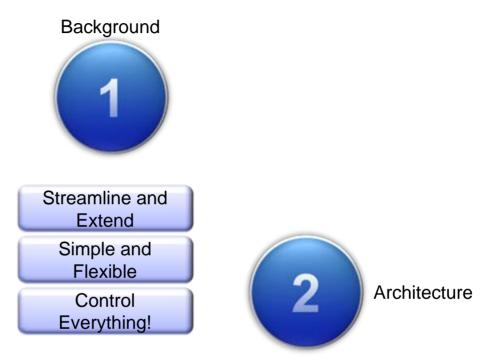

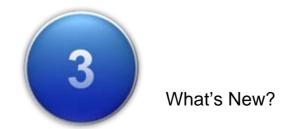

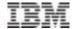

Background

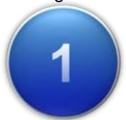

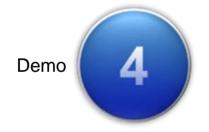

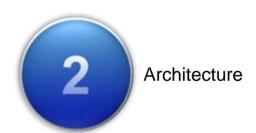

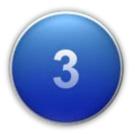

What's New?

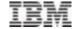

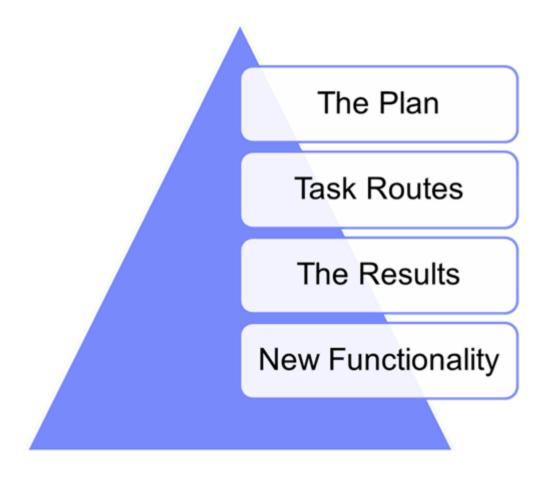

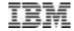

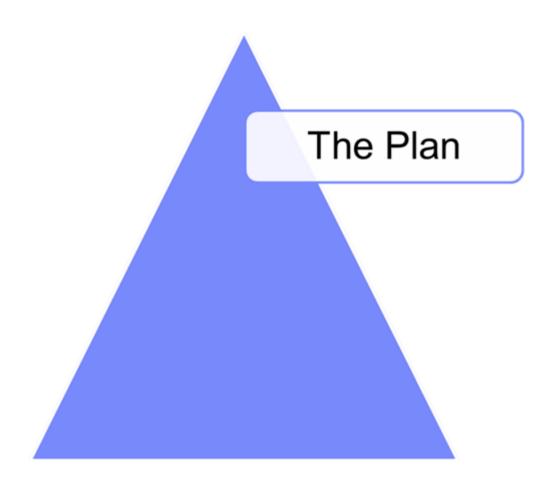

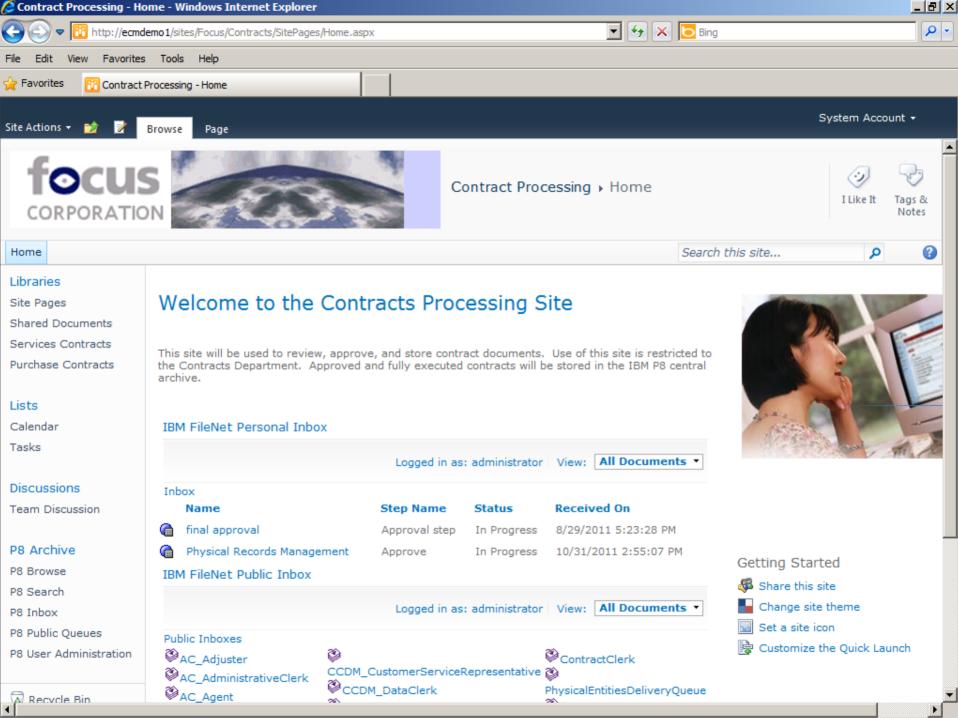

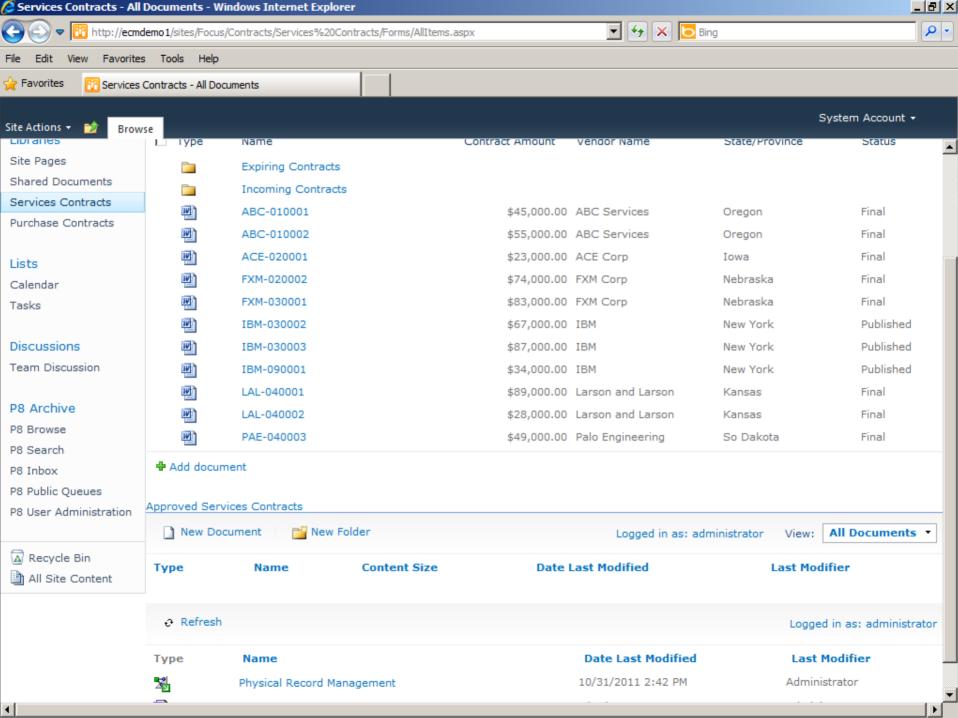

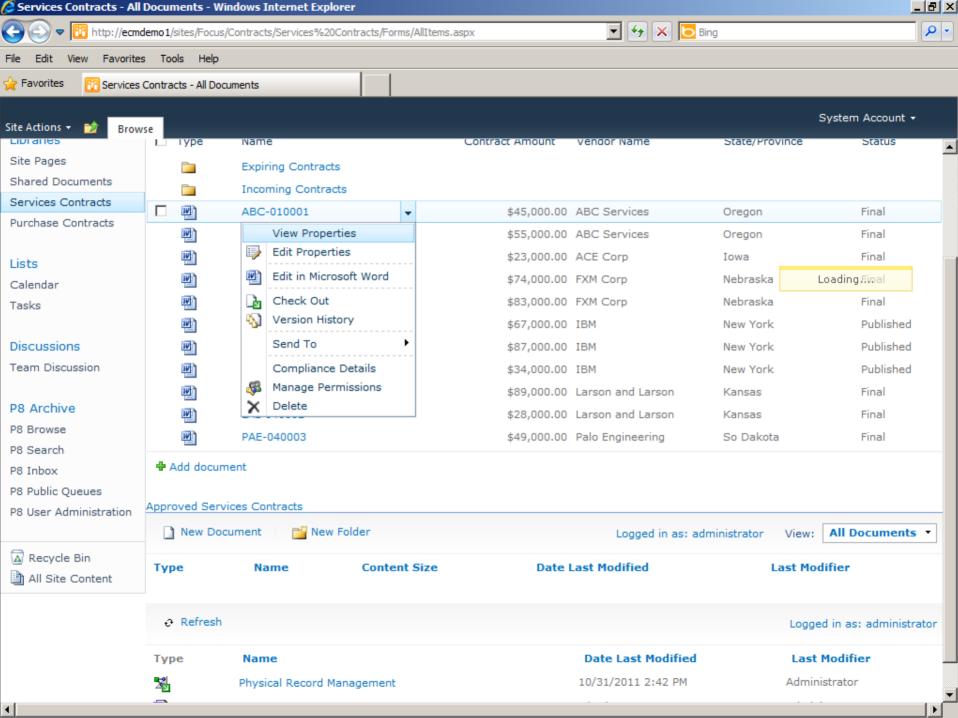

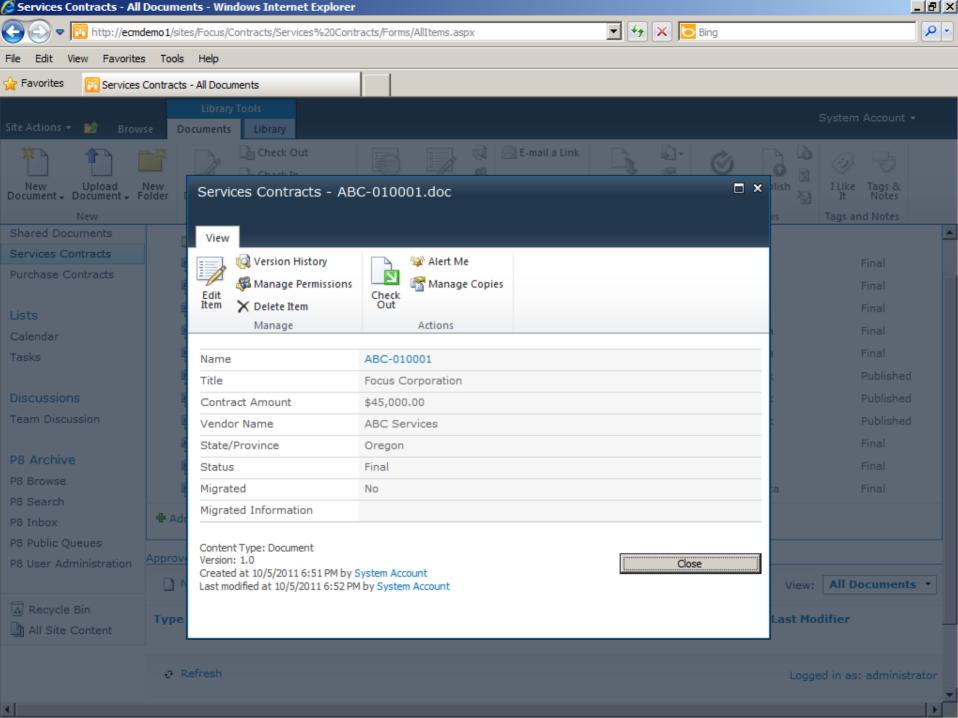

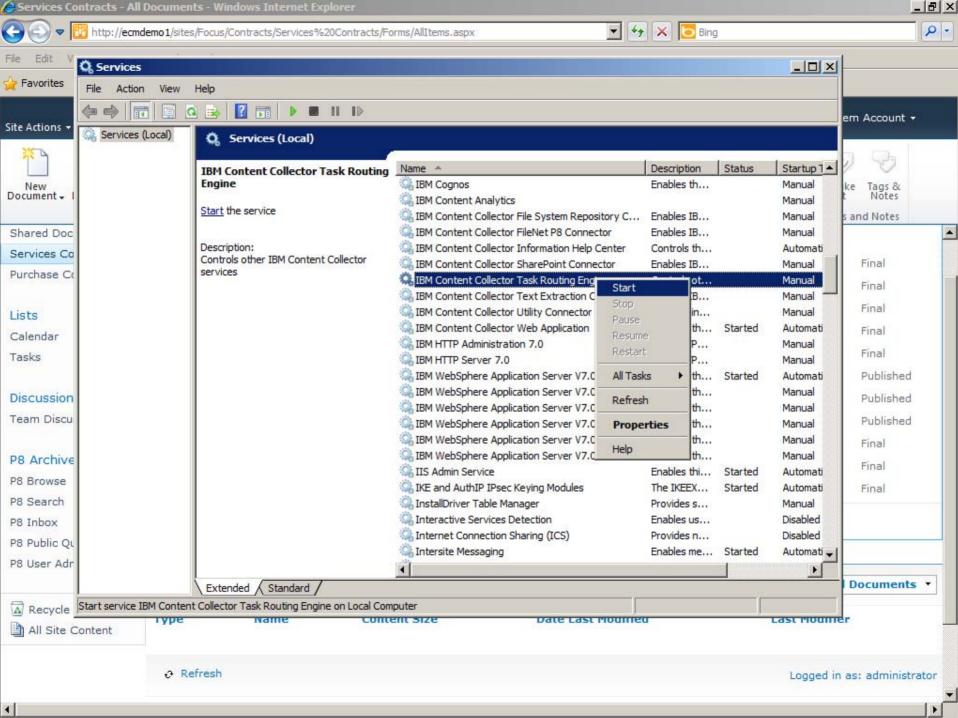

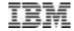

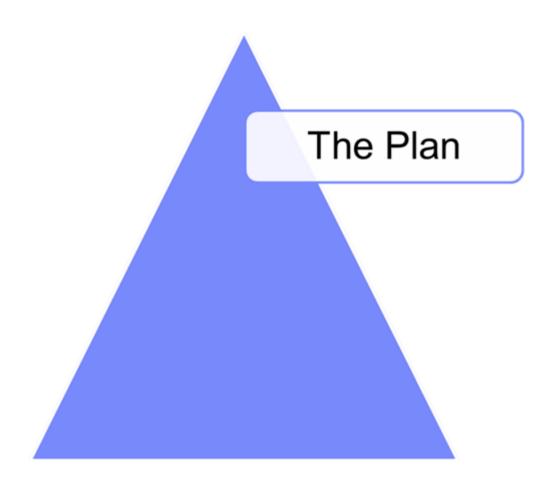

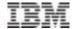

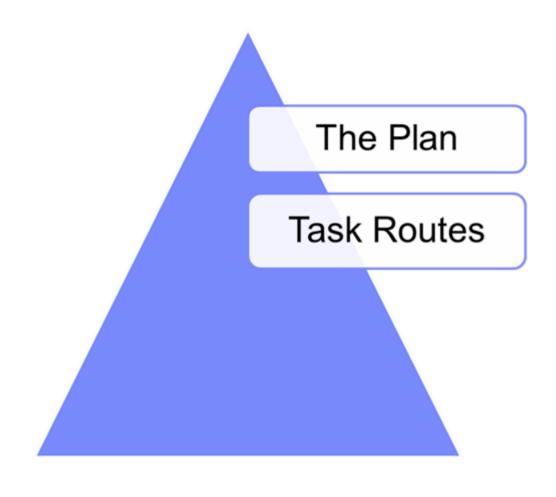

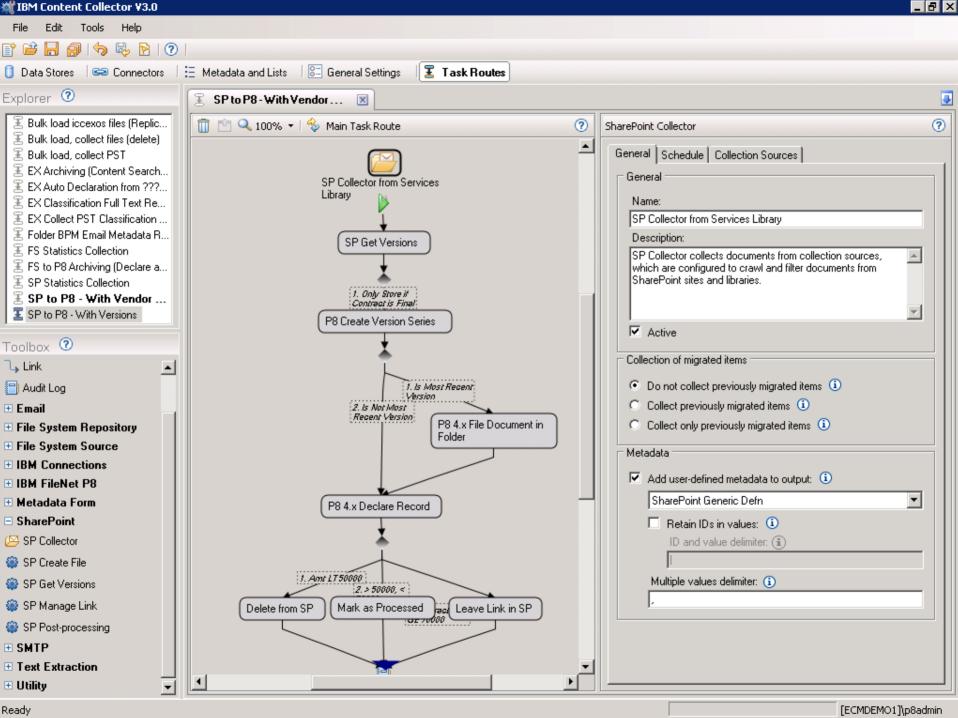

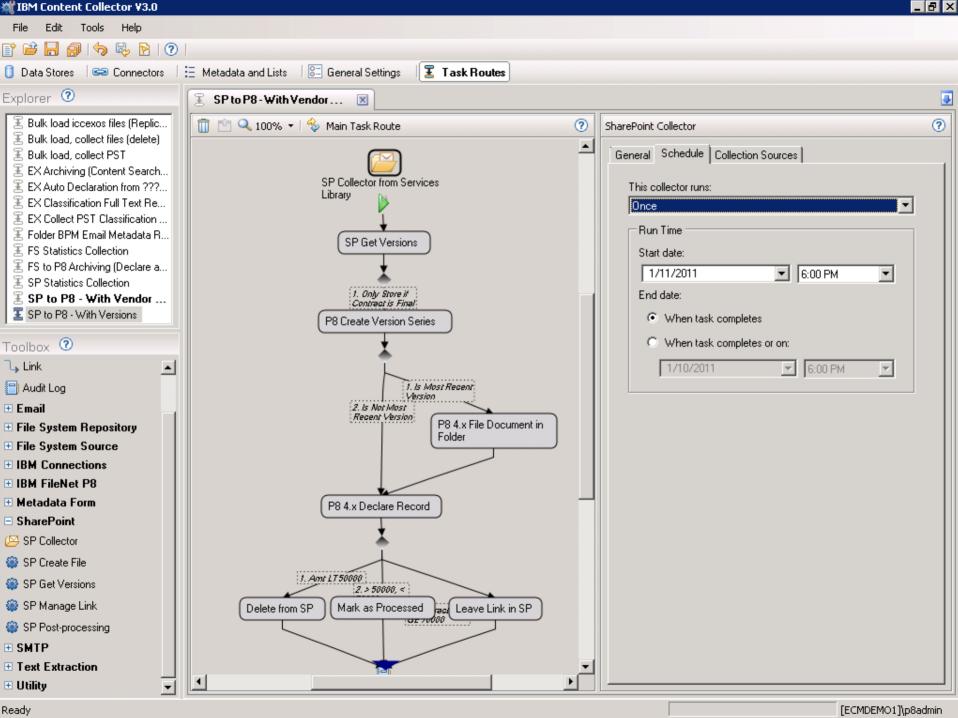

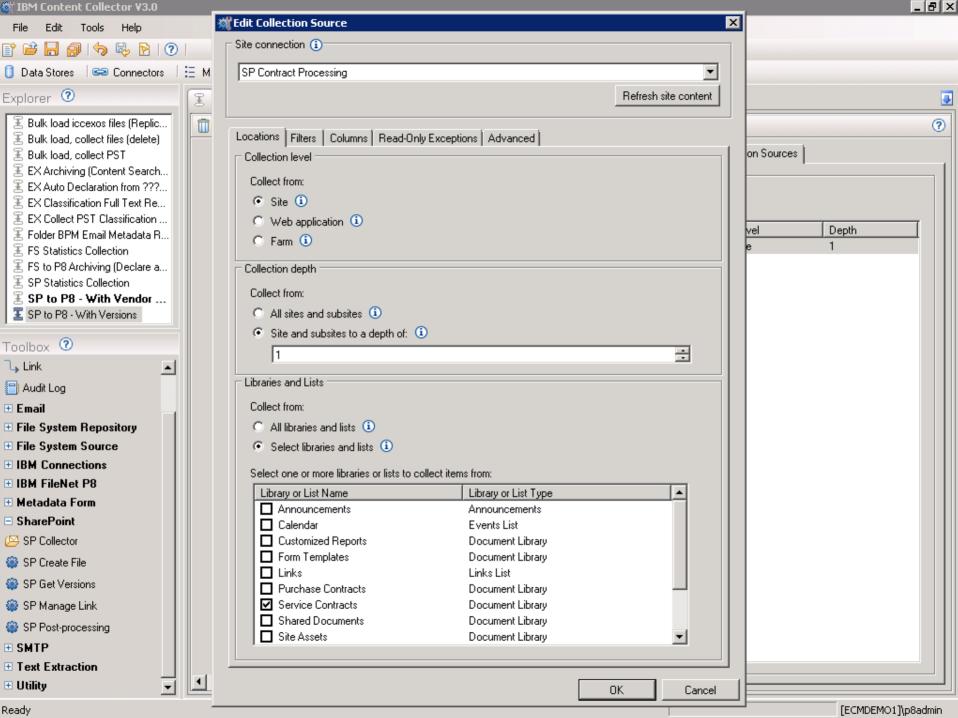

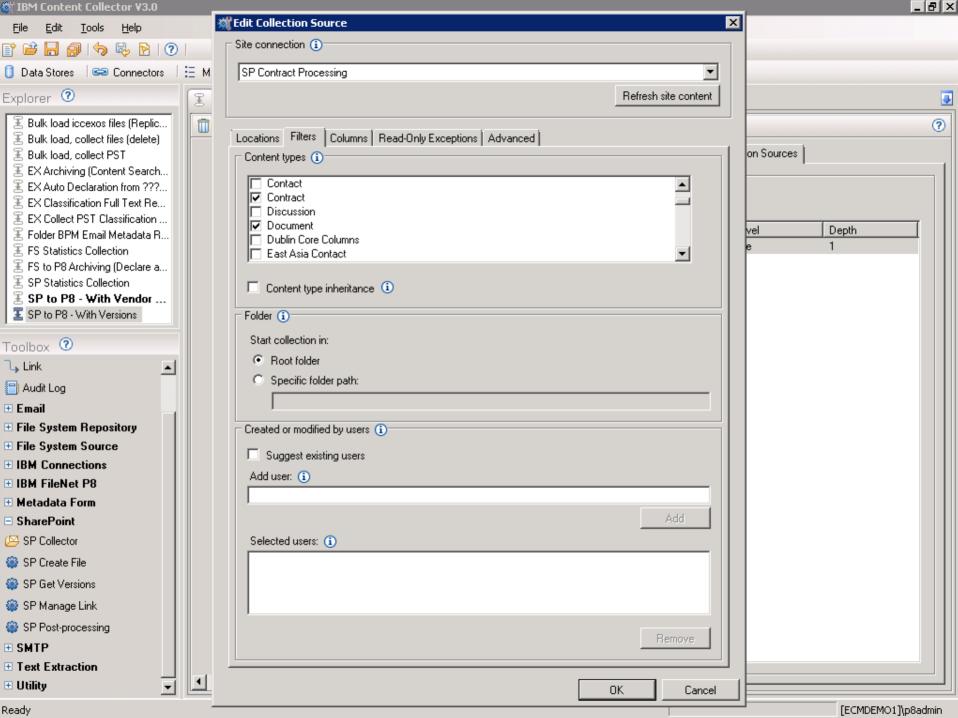

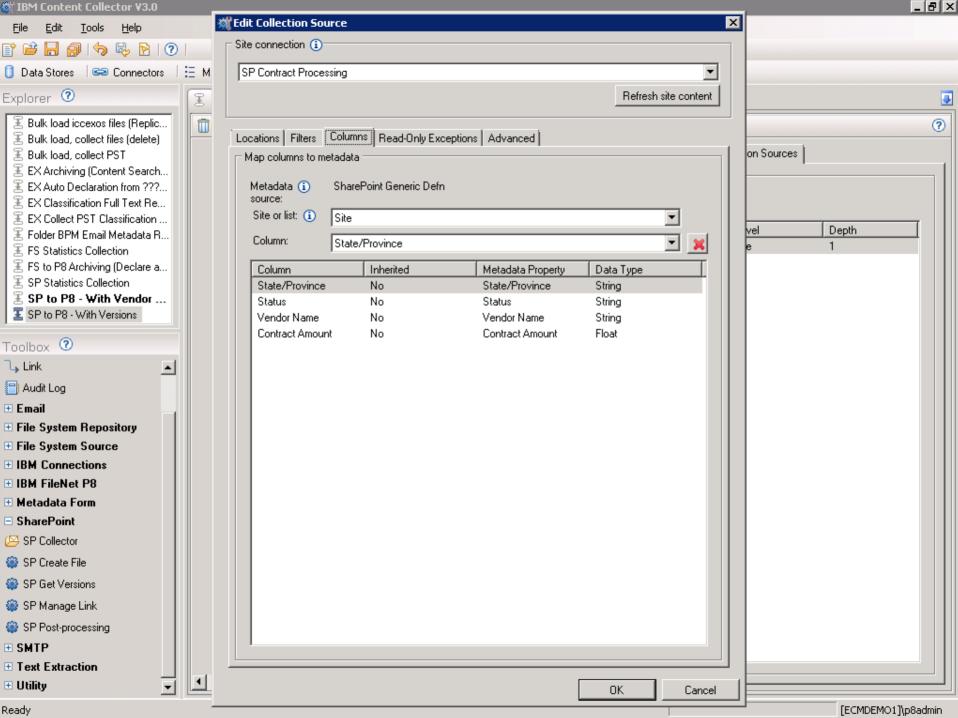

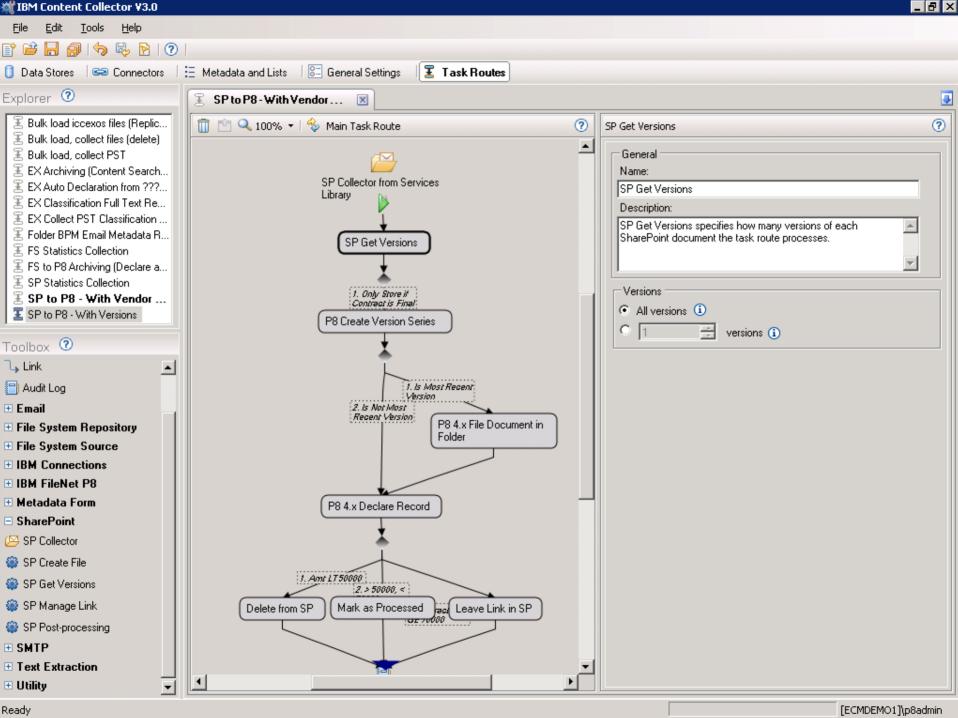

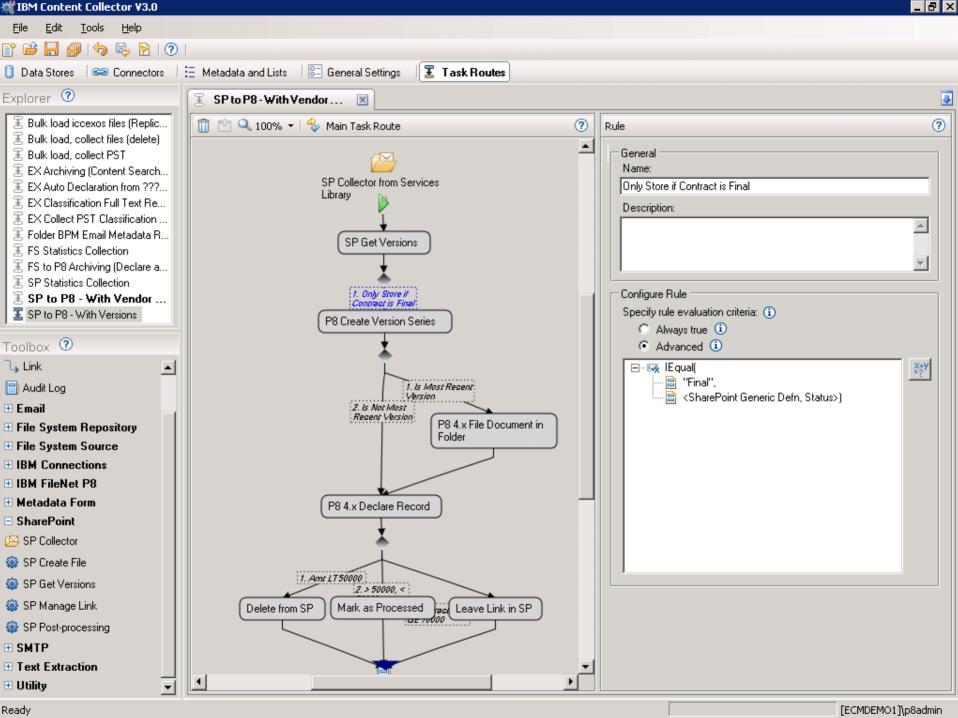

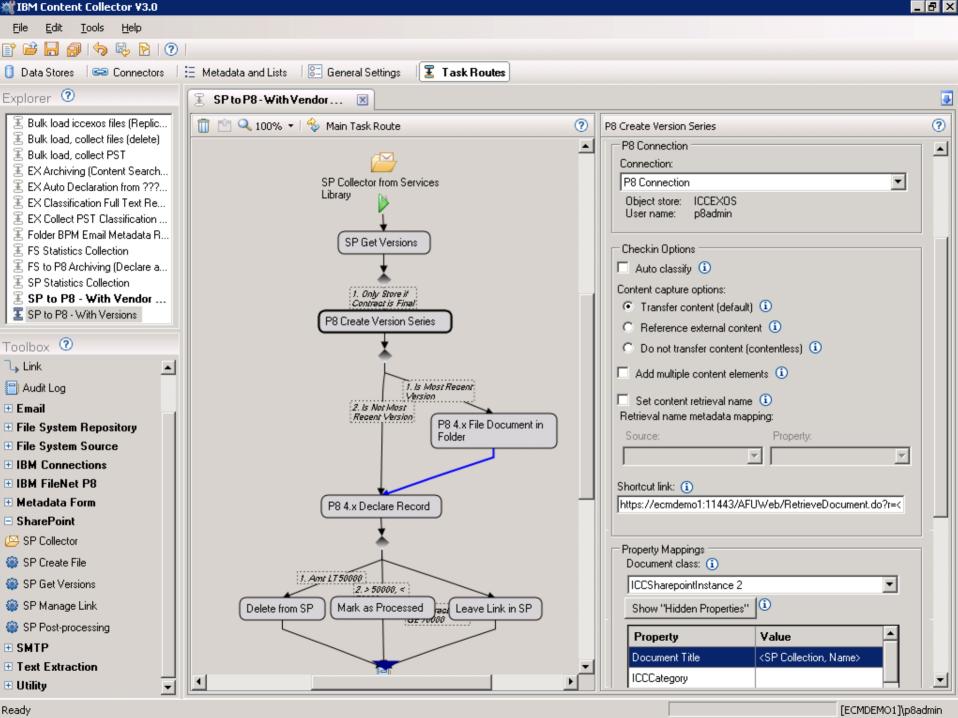

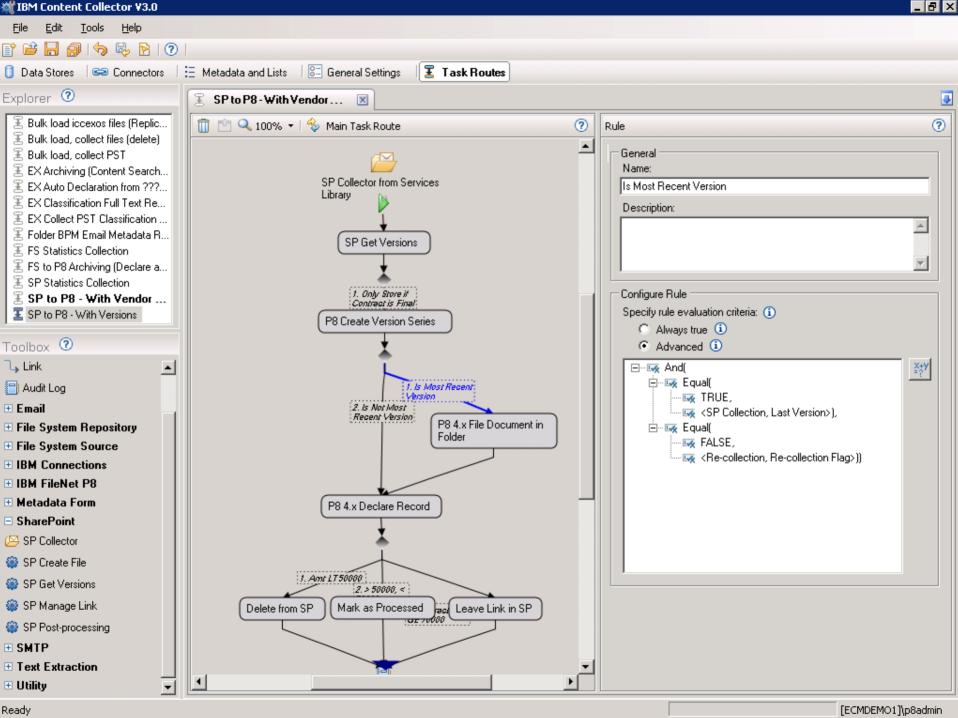

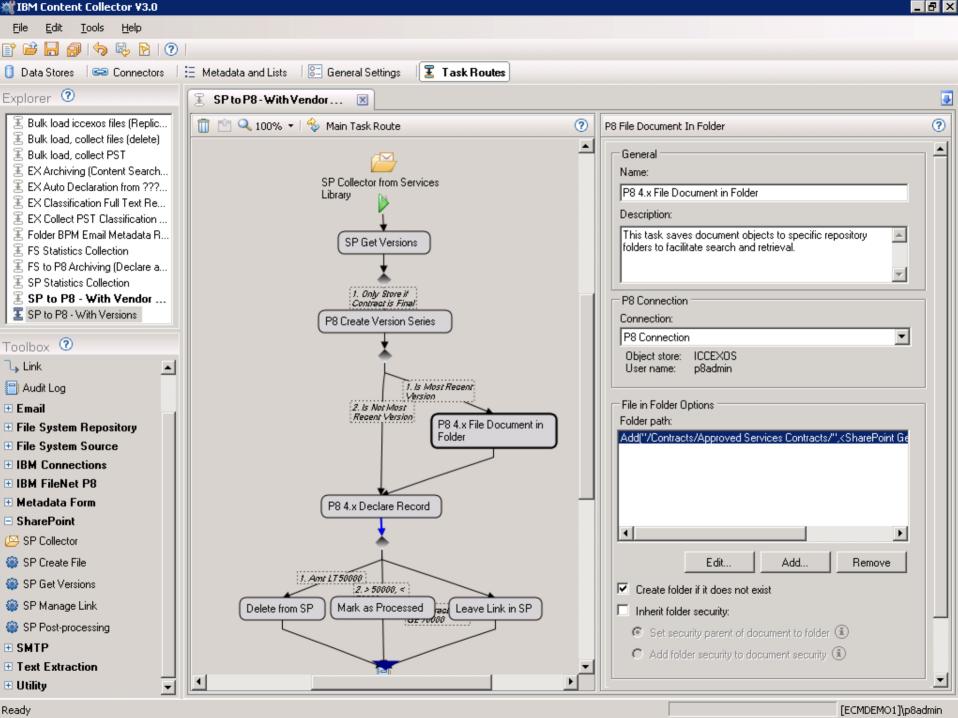

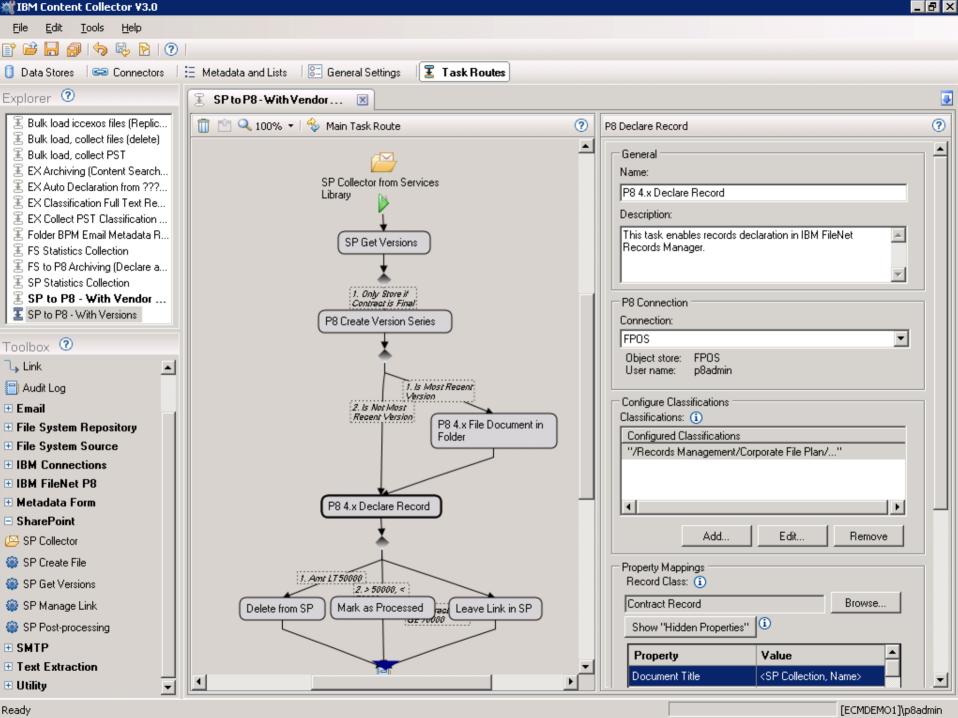

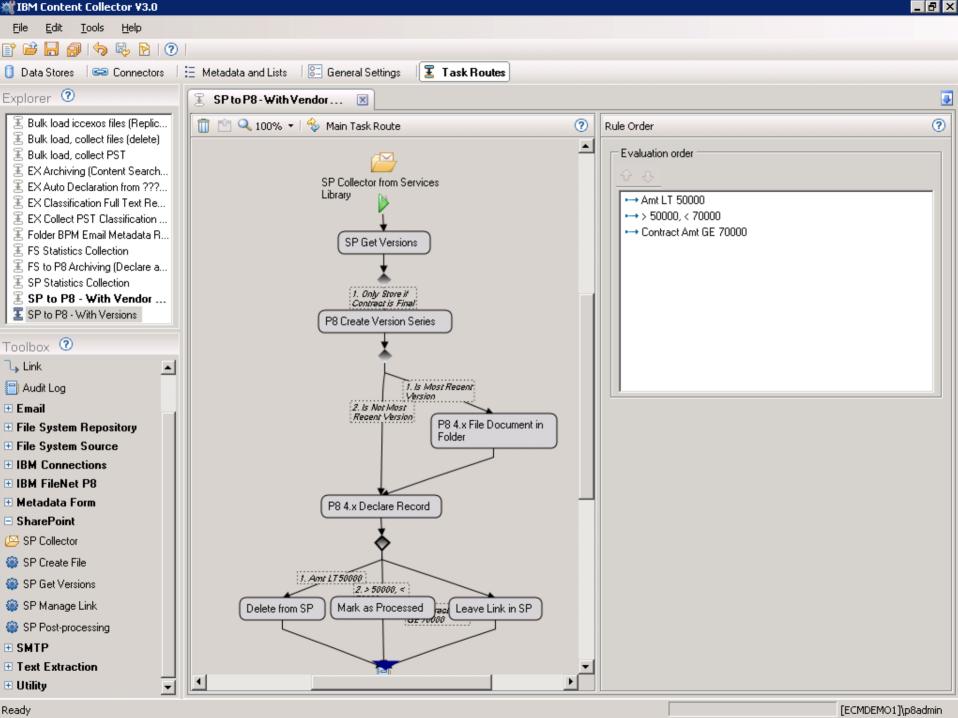

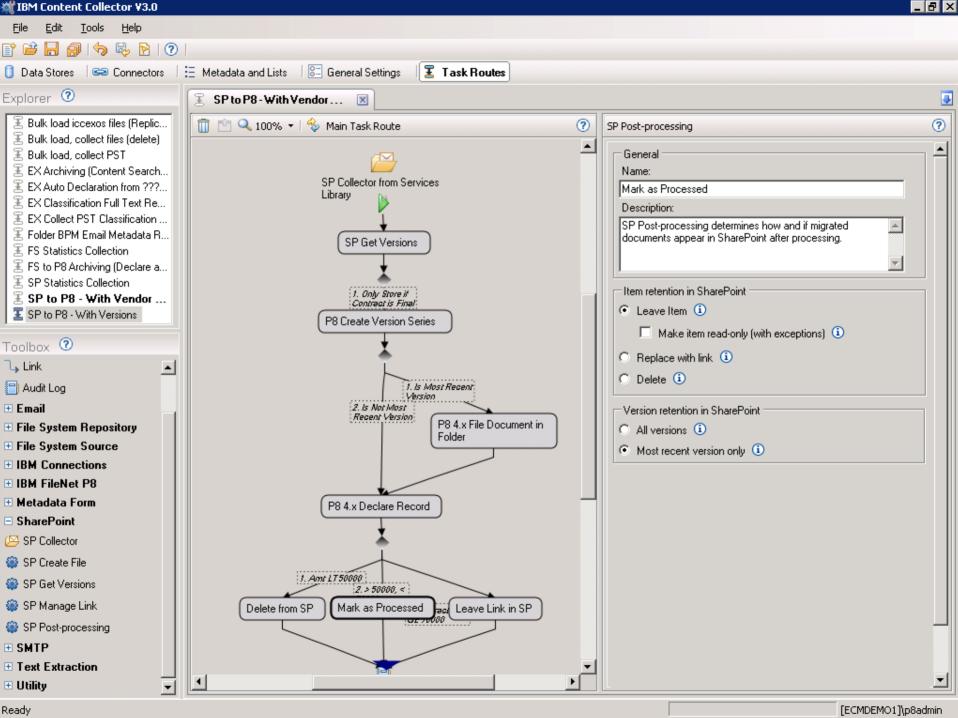

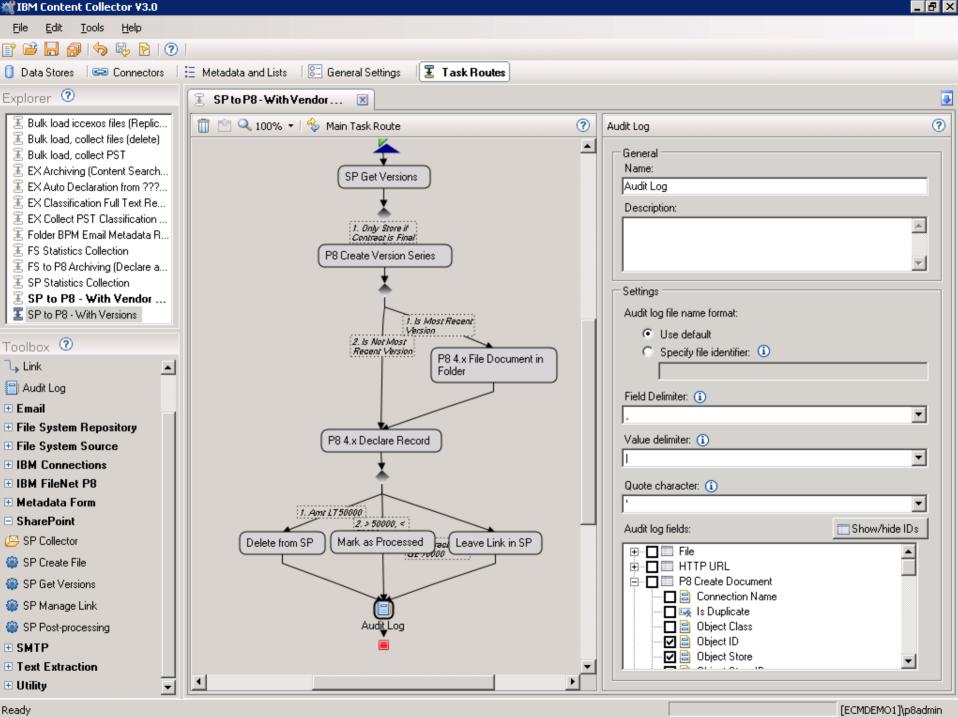

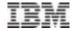

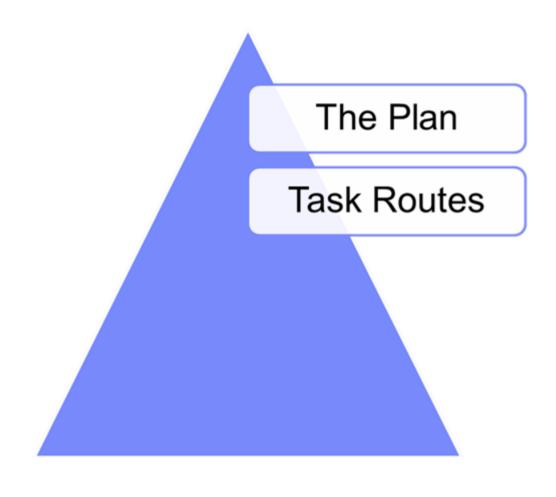

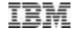

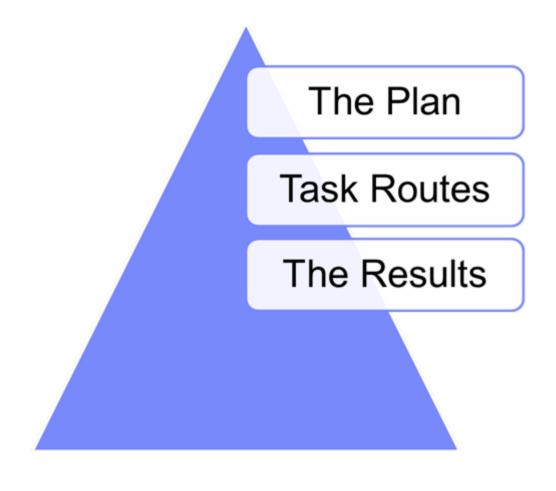

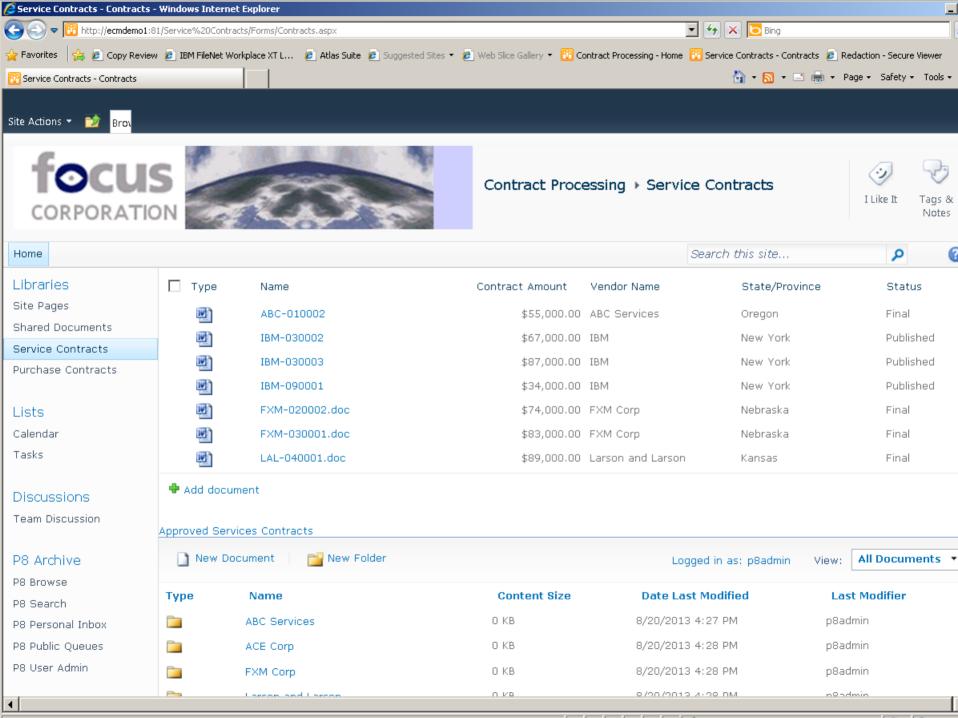

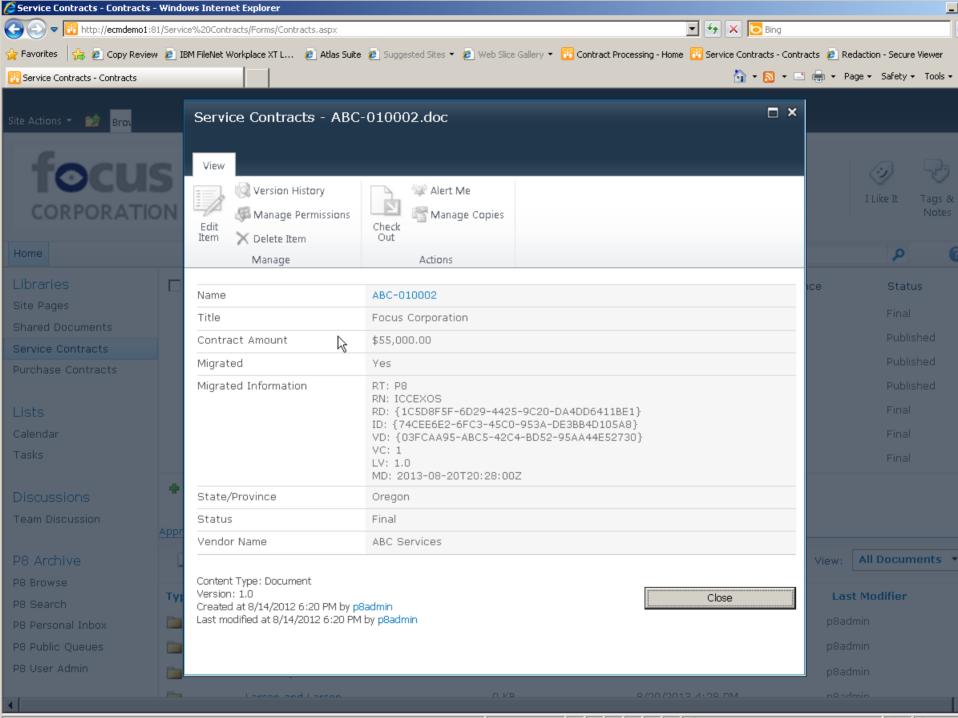

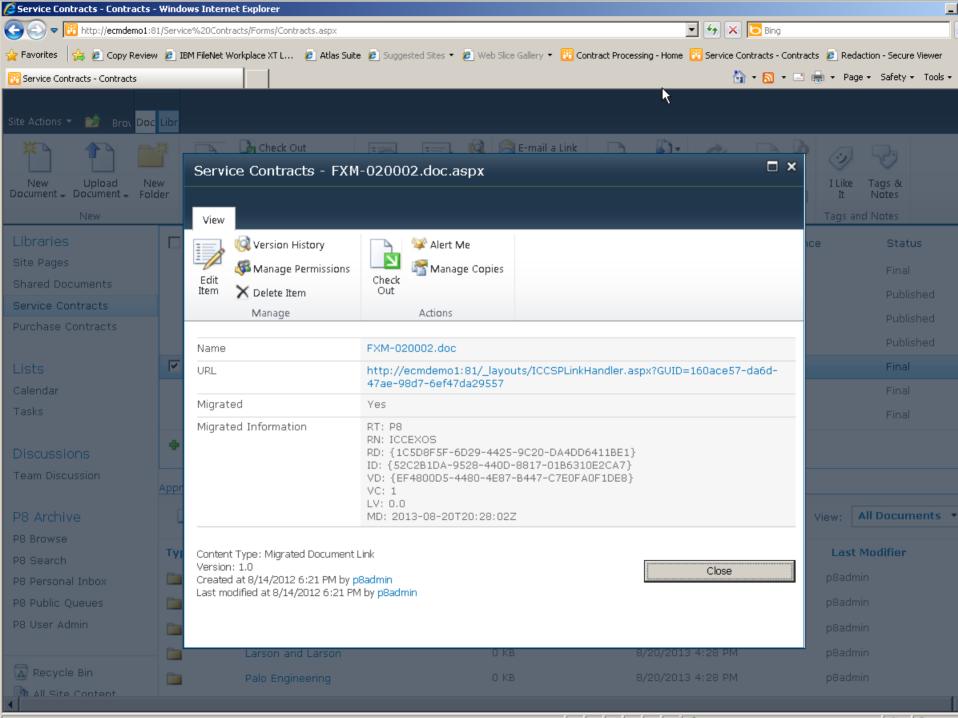

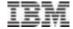

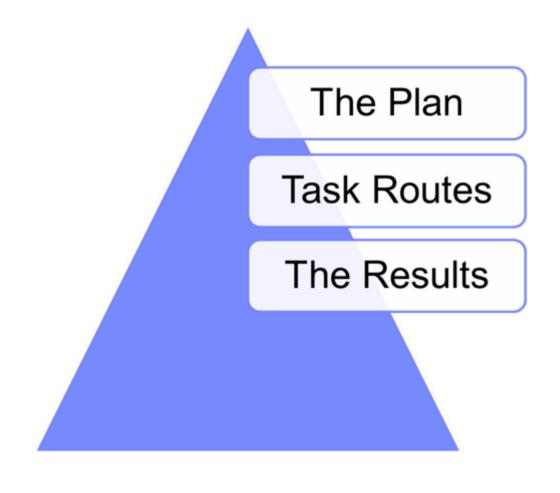

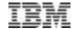

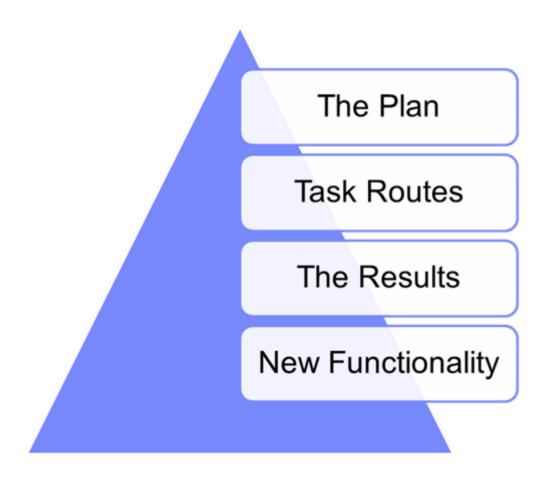

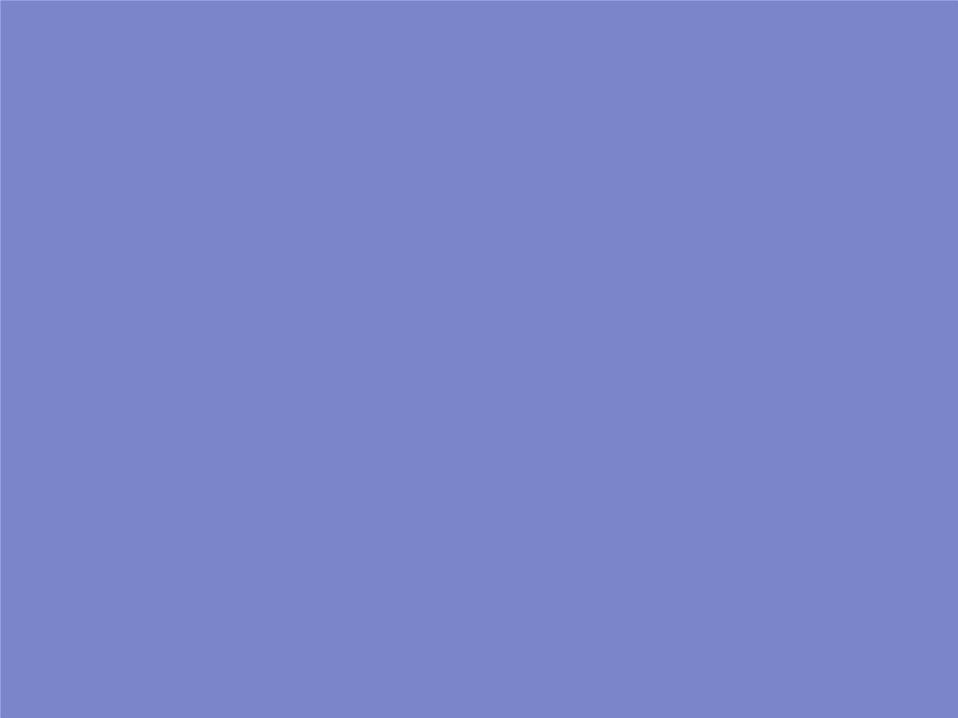

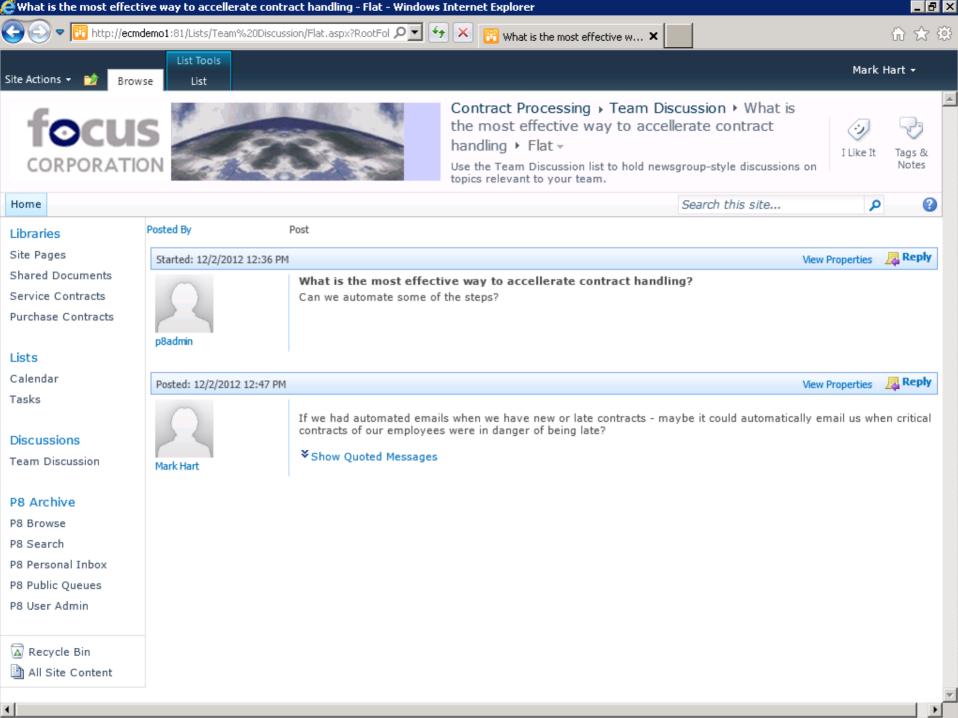

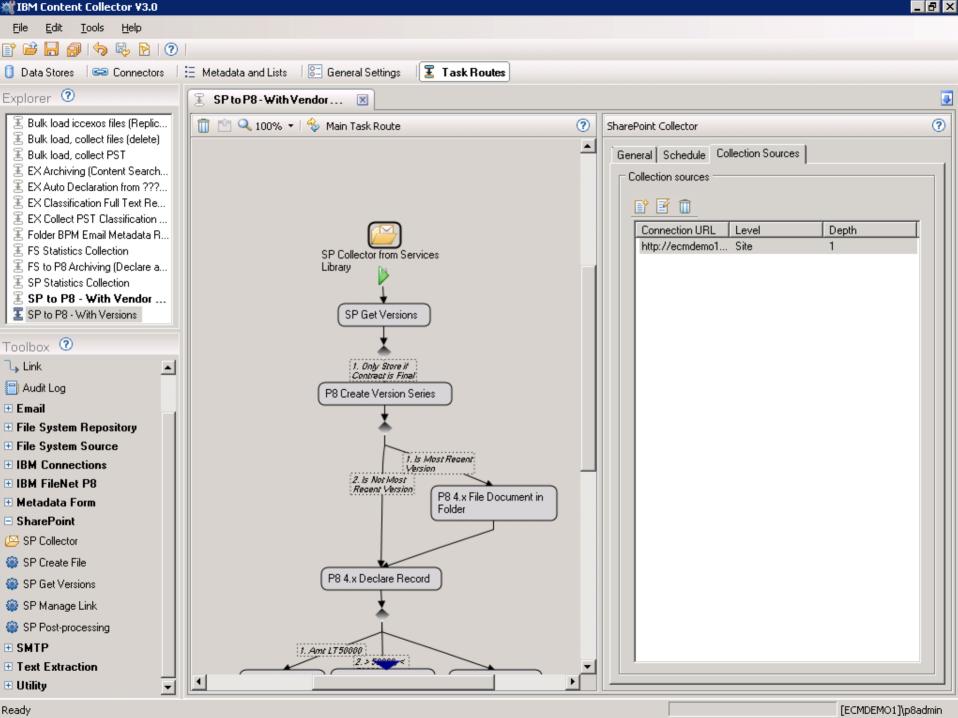

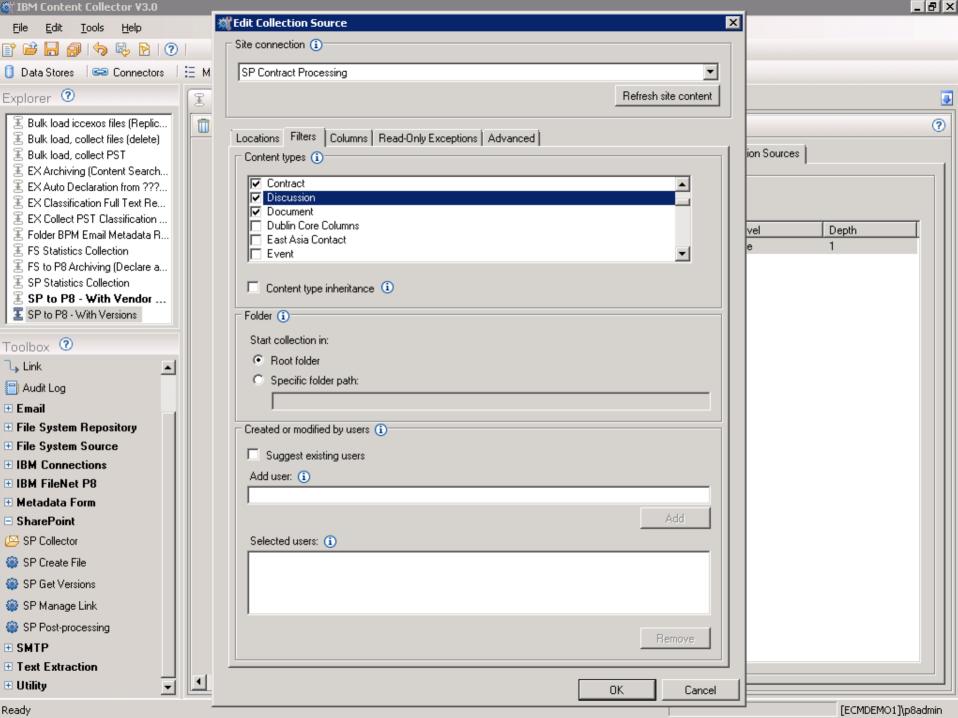

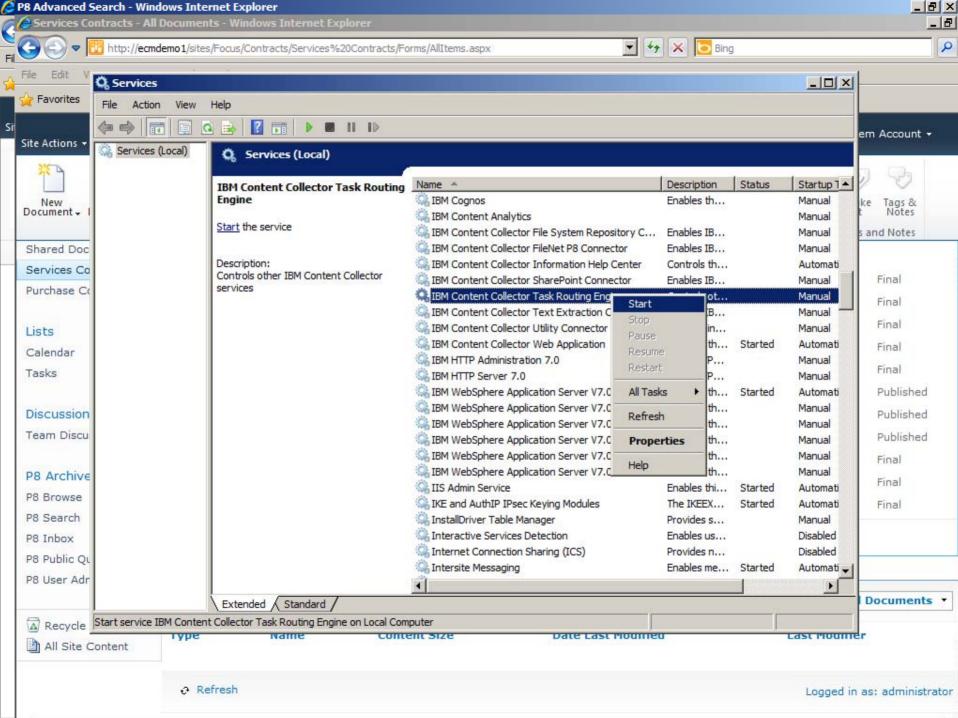

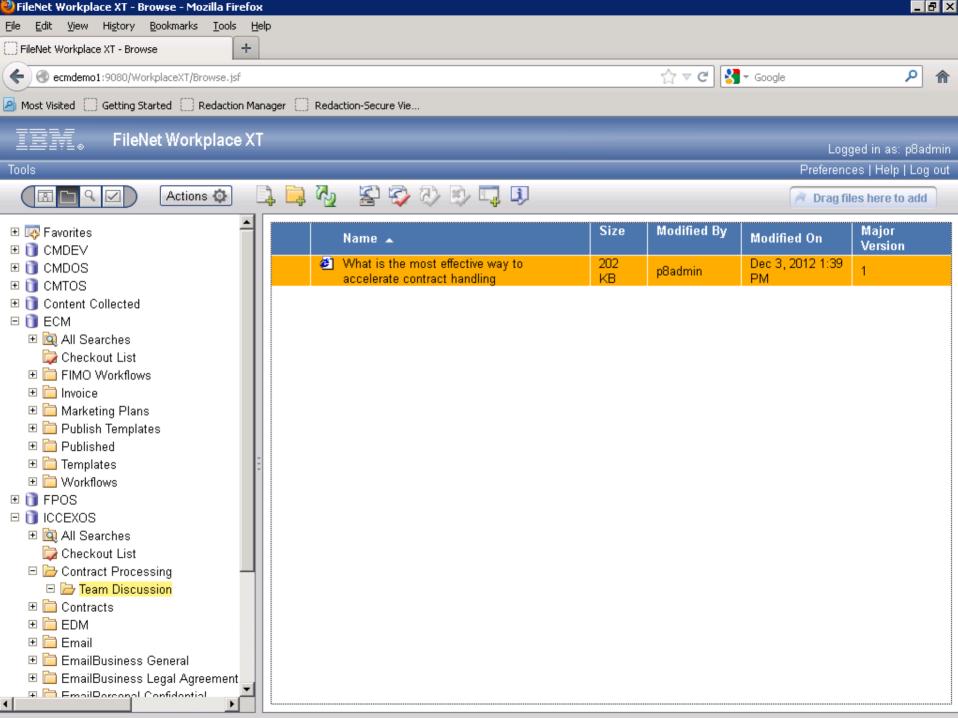

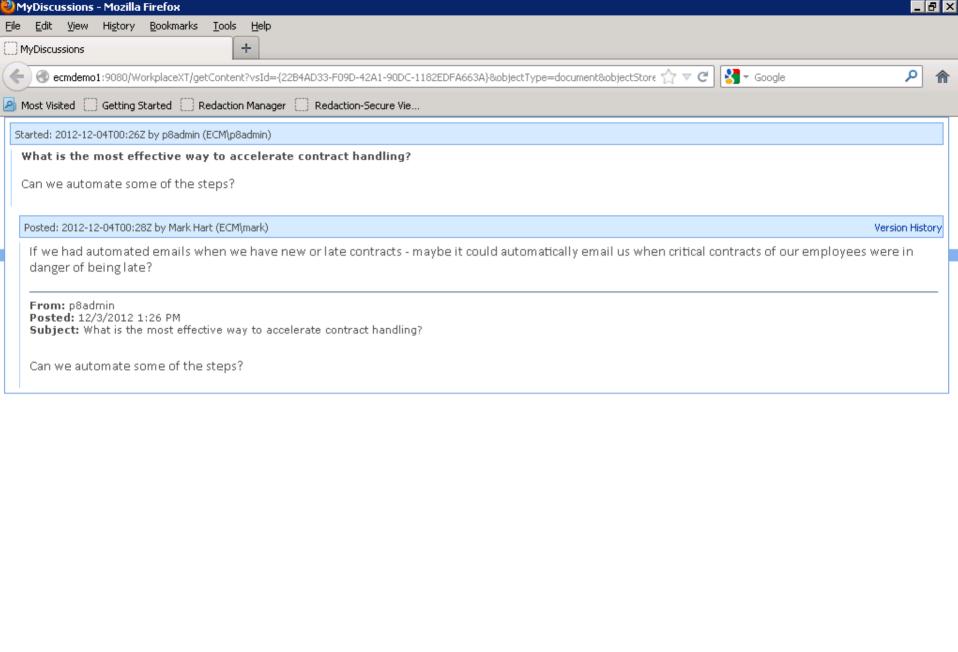

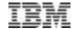

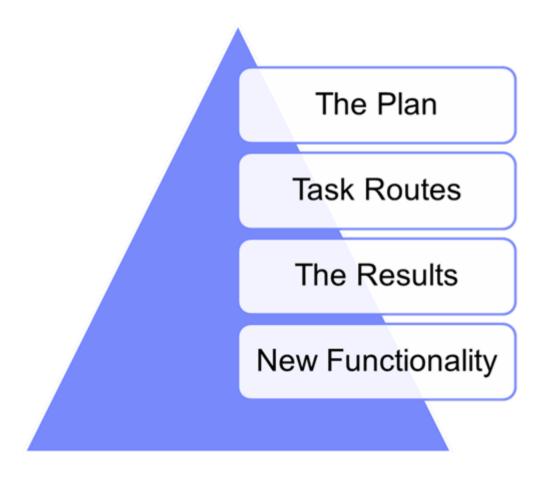

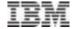

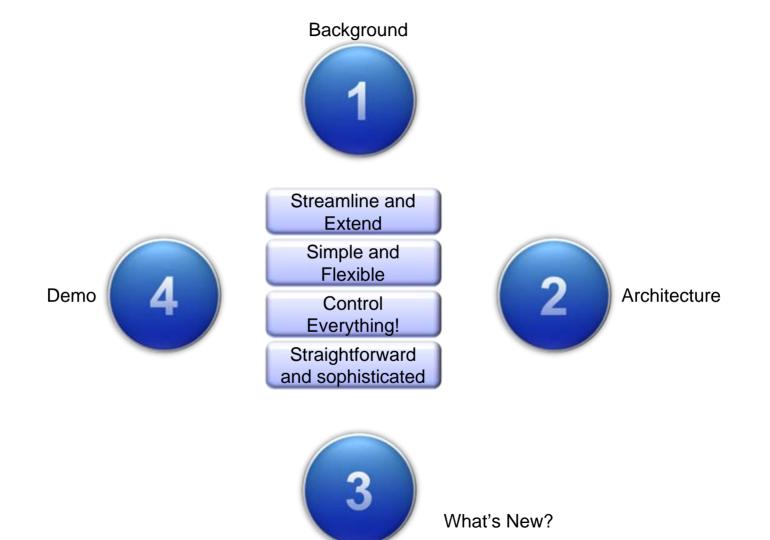

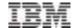

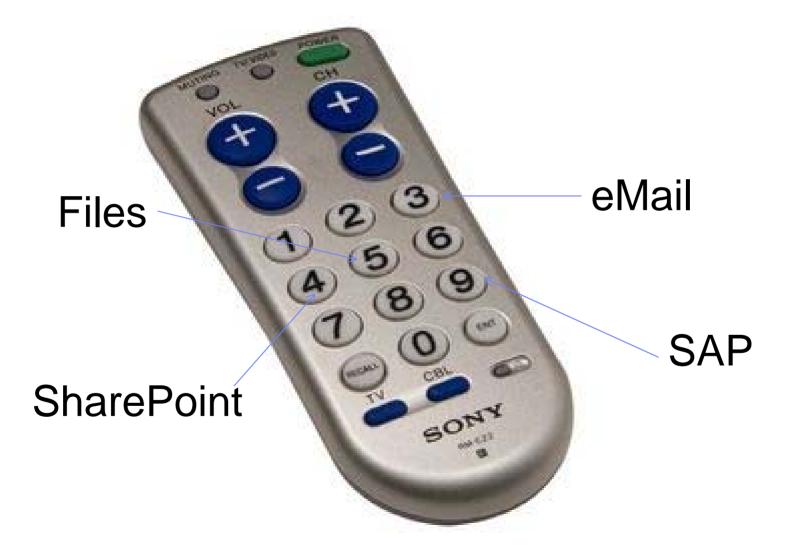

6<sup>63</sup>

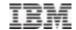

- "Understanding the footprint of IBM Content Collector for Microsoft SharePoint"
- http://www.ibm.com/developerworks/data/library/techarticle/dm-1103contentcollector/index.html

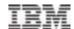

## **Questions?**

Susan Noonan snoonan@us.ibm.com

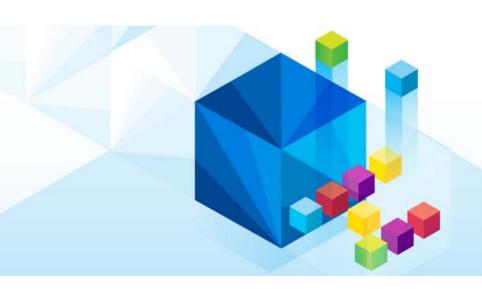

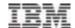

## **Backup Demo**

Susan Noonan snoonan@us.ibm.com

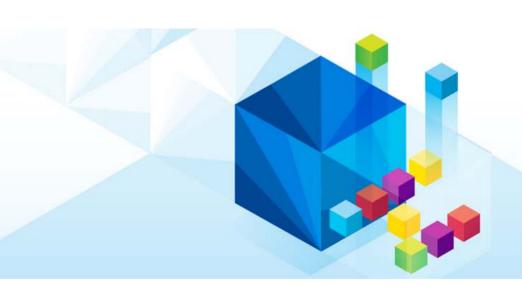

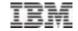

## **Repository Configuration**

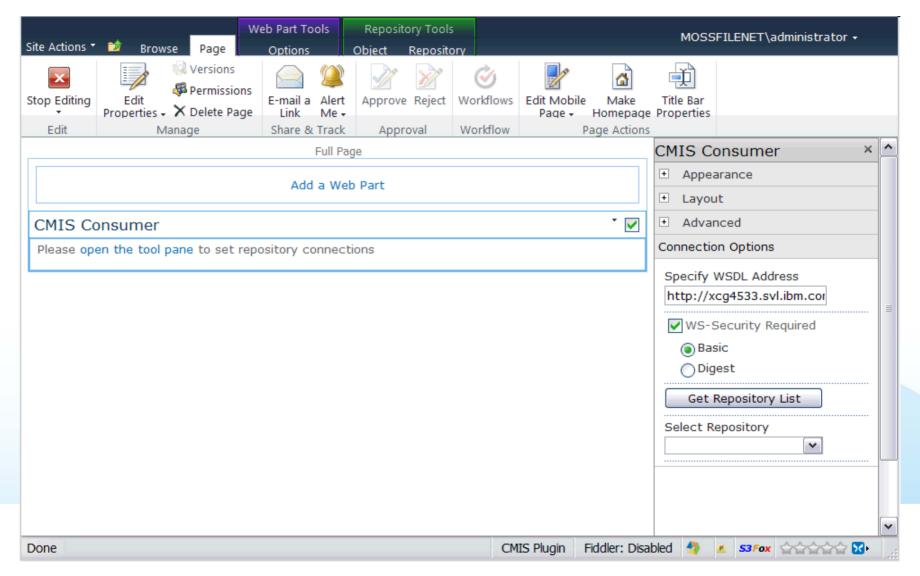

## **Repository Information**

IBM

- Administrators can view basic repository information
- They can also view the optional capabilities exposed by a given CMIS repository

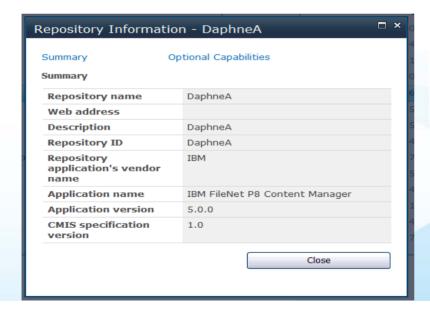

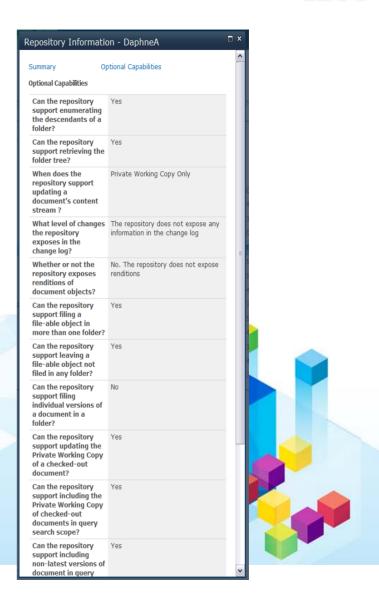

© 2014 IBM Corporation

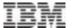

## **Folder Browsing**

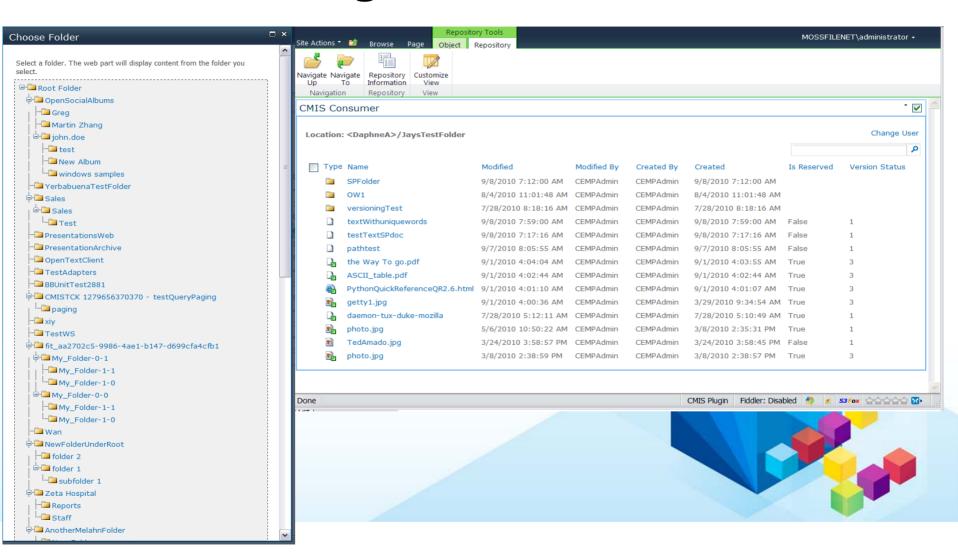

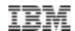

## **Document Versioning and Properties**

- Users can create new documents directly in P8 through SharePoint
- They have the ability to specify most of the important properties and settings they could through native P8 applications
- Users can view and edit document properties directly through SharePoint

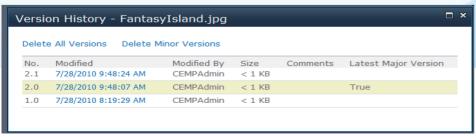

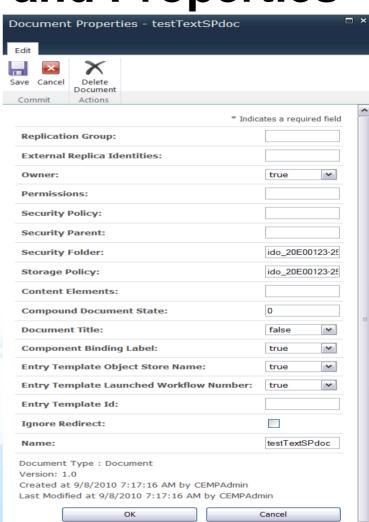

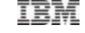

□ ×

Cancel

## **Custom Views and Search**

- Library views allow administrators to customize the view
  - Add or remove specific columns
- Users can locate documents stored in P8 object stores through the search bar
  - Enables metadata and full content search

Modified By

CEMPAdmin

Created

9/8/2010 7:59:00 AM

Created By

CEMPAdmin

Modified

9/8/2010 7:59:00 AM

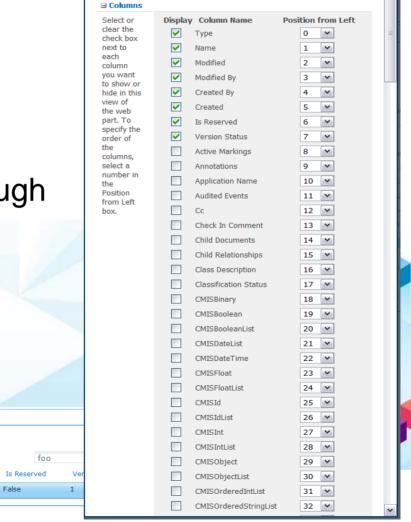

Customize View

CMIS Consumer

Search Result:

textWithuniquewords

Type

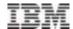

# **Backup Slides**

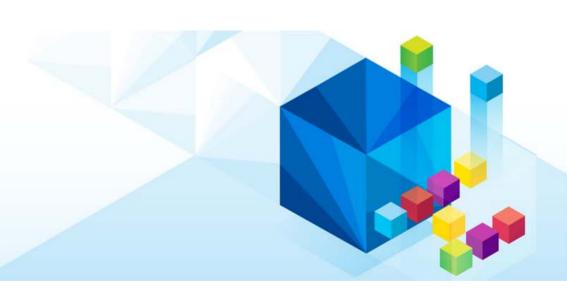

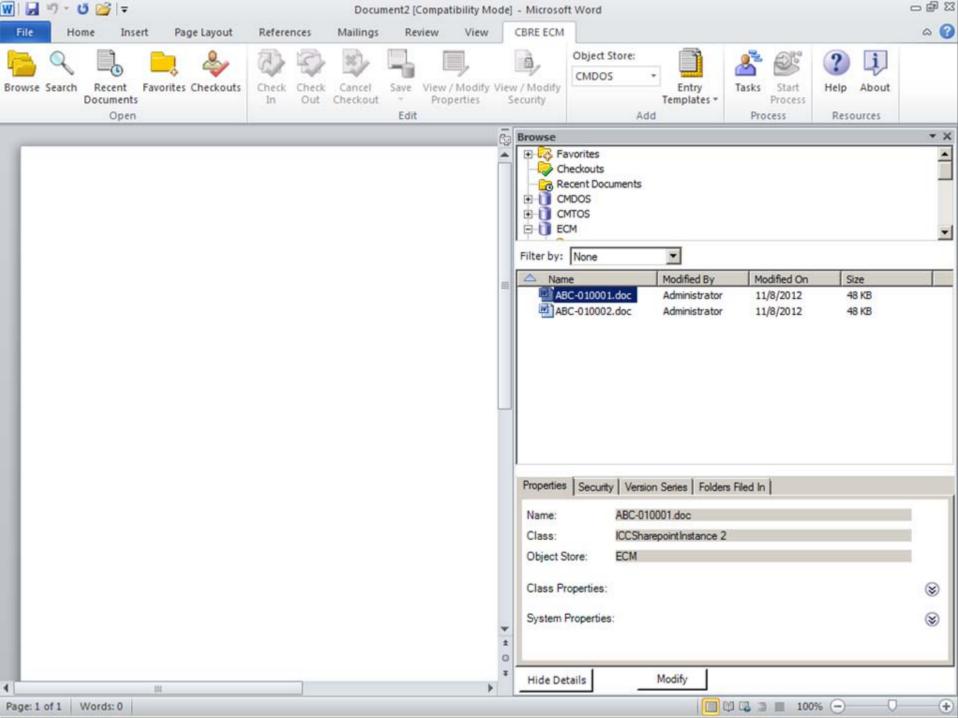

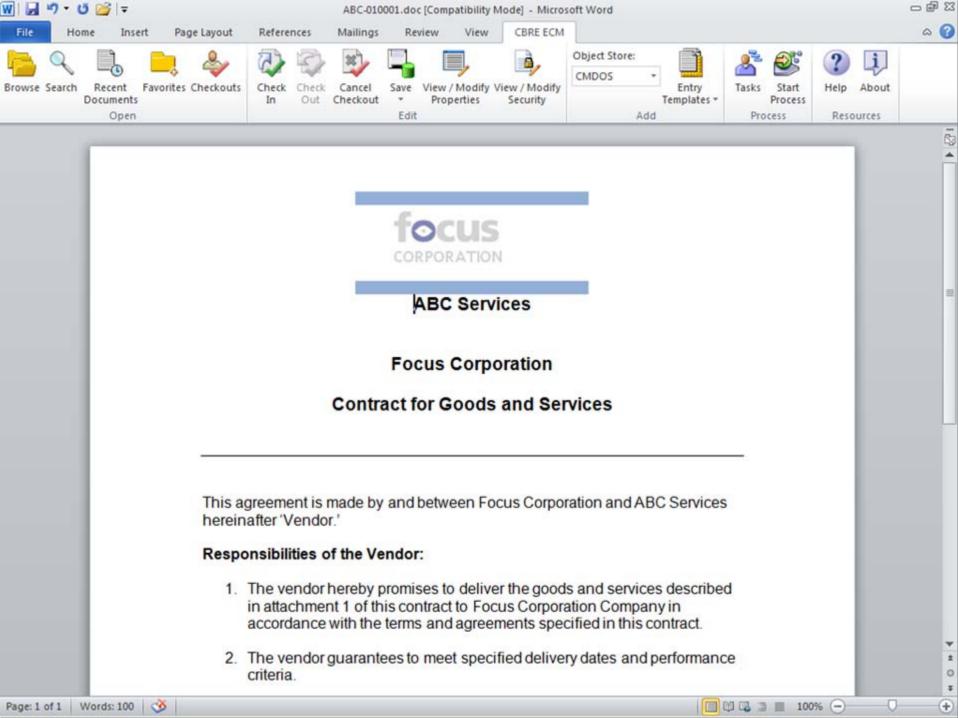

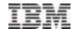

### **ICC Architecture**

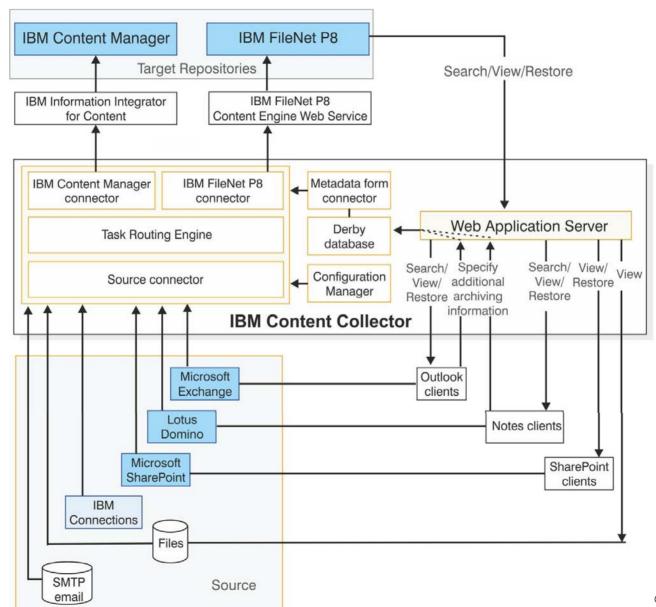

### IBM Content Collector for SharePoint 2.2

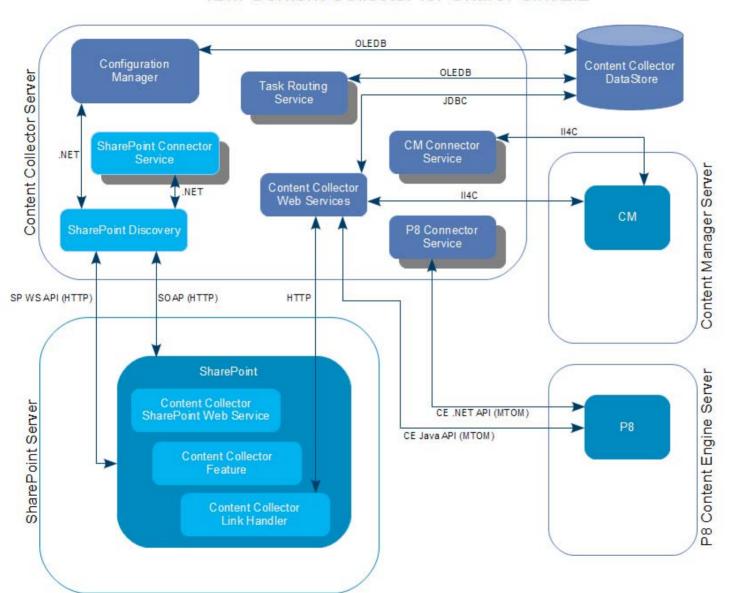

#### Legend

Content Collector Components

SharePoint Connector Components

Repositories

Processing Services (Named Pipes)

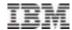

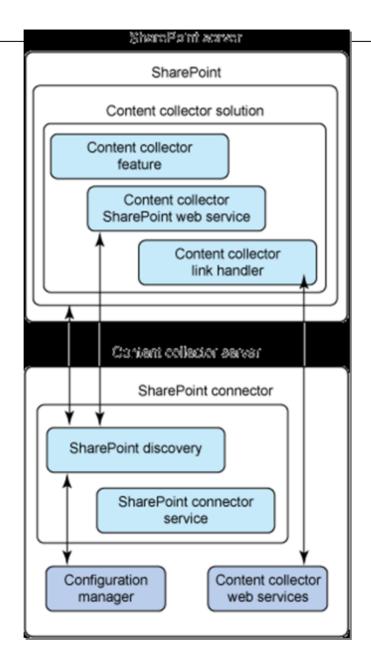

© 2014 IBM Corporation

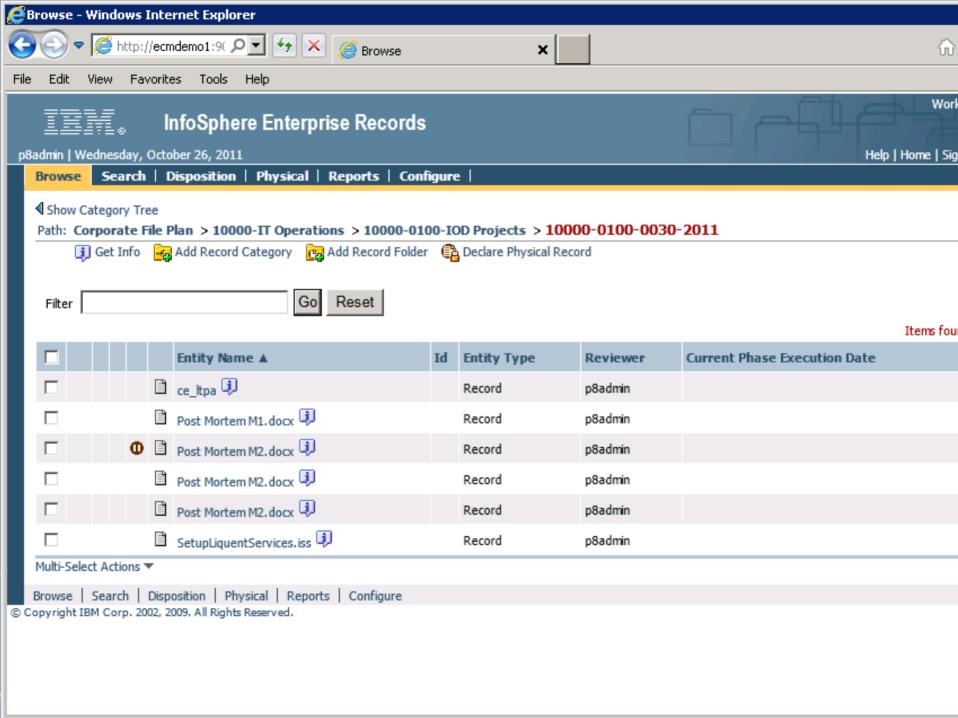